# МИНИСТЕРСТВО НАУКИ И ВЫСШЕГО ОБРАЗОВАНИЯ РОССИЙСКОЙ ФЕДЕРАЦИИ Федеральное государственное автономное образовательное учреждение высшего образования **«Национальный исследовательский технологический университет «МИСиС» НОВОТРОИЦКИЙ ФИЛИАЛ**

Кафедра металлургических технологий и оборудования

Н.Г. Куницина

# **ТЕПЛОМАССООБМЕН**

Лабораторный практикум для студентов направления подготовки 13.03.01 Теплоэнергетика и теплотехника, заочной формы обучения

Новотроицк, 2020

УДК 669.041 ББК 31.391 К 91

#### Рецензенты:

# *Главный специалист по энергоснабжению комбината и эксплуатации энергооборудования АО «Уральская Сталь», Волков Ю.В.*

*Зав. кафедрой металлургических технологий и оборудования Новотроицкого филиала ФГАОУ ВО НИТУ «МИСиС», доцент, к.т.н. Шаповалов А.Н.*

Куницина Н.Г. Тепломассообмен: лабораторный практикум. - Новотроицк: НФ НИТУ «МИСиС», 2020. 29 с.

Лабораторный практикум предназначен для закрепления знаний по основам тепломассообмена. Рассмотрены методика проведения лабораторных работ, теоретические основы изучаемых вопросов, приведены требования к оформлению отчетов и вопросы для самопроверки.

Лабораторный практикум составлен в соответствии с требованиями образовательного стандарта высшего образования НИТУ «МИСиС» по направлению подготовки 13.03.01 Теплоэнергетика и теплотехника.

*Рекомендовано Методическим советом НФ НИТУ «МИСиС»*

 © Новотроицкий филиал ФГАОУ ВО «Национальный исследовательский технологический университет «МИСиС», 2020.

# **Содержание**

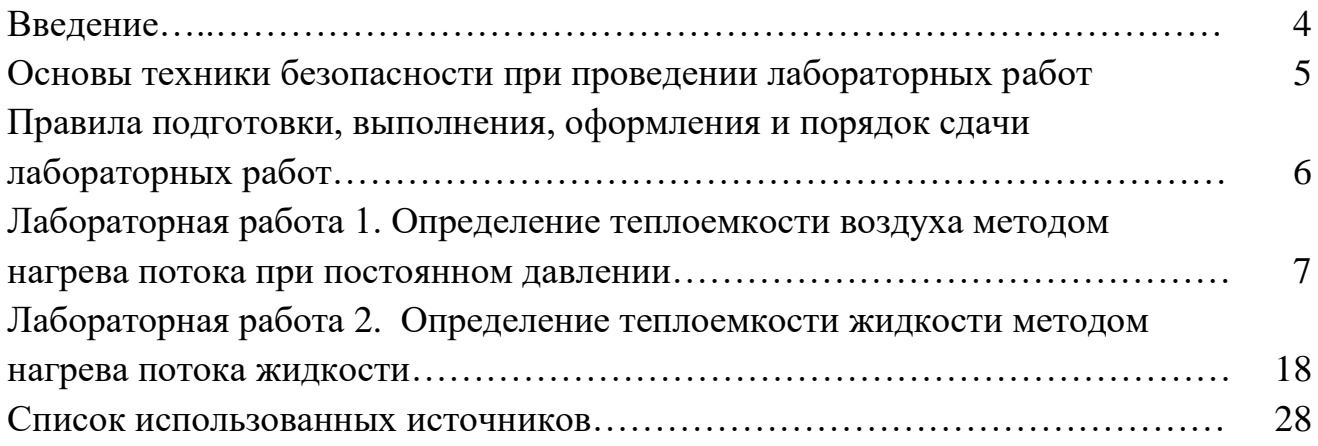

#### **Введение**

Лабораторный практикум предназначен для проведения лабораторных работ по дисциплине «Тепломассообмен» для студентов, обучающихся по направлению подготовки бакалавров 13.03.01 Теплоэнергетика и теплотехника заочной формы обучения, реализуемому в НФ НИТУ «МИСиС» в соответствие с образовательными стандартами высшего образования НИТУ «МИСиС».

В практикум включены две лабораторные работы в соответствии с рабочей программой дисциплины. Все работы проводятся в лаборатории теплотехники кафедры металлургических технологий и оборудования в форме «Групповые работы».

Проведение лабораторных работ является составной частью изучения теоретических основ теплотехники. При проведении лабораторных работ студенты знакомятся с методами экспериментальных исследований, обработки и представления результатов опытных данных, приобретают навыки проведения экспериментов.

Лабораторные работы включают в себя натурные стенды, на которых осуществляется проведение экспериментов по определению теплофизических характеристик жидких и газообразных тел.

При выполнении представленных в практикуме лабораторных работ студенты приобретают компетенции, предусмотренные учебным планом подготовки бакалавров по вышеуказанному направлению в рамках освоения дисциплины «Тепломассообмен», а именно ОПК-3, ПК-2, УК-1.

Каждая лабораторная работа выполняется по определенному плану, изложенному в описании работы в соответствии с задачей данного исследования. Однако последовательность проведения исследования примерно одинакова:

- проработка теоретических основ, содержания и методики проведения данной лабораторной работы;

- знакомство с оборудованием, применяемом при исследовании;

- составление плана проведения исследования и распределение обязанностей между студентами подгруппы;

- проведение измерений и испытаний с регистрацией показаний согласно методике исследования;

- обработка результатов исследования;

- обсуждение результатов исследования, формулировка выводов, составление отчета по работе в соответствии с требованиями, изложенными в указаниях к данной работе.

#### **Основы техники безопасности при выполнении лабораторных работ**

Перед выполнением лабораторных работ обязателен вводный инструктаж, проводимый преподавателем в часы, отведенные для выполнения работы, о чем составляется соответствующий документ за подписью студентов и преподавателя.

Каждый студент должен следить за условиями и приемами выполнения порученной ему работы, ставить в известность преподавателя о замеченной опасности в работе, своевременно принимать меры к ее устранению. Студентам запрещается трогать оборудование, на котором на данном занятии не выполняется экспериментальное исследование. При работе на учебном оборудовании студент должен быть предварительно ознакомлен с его основными узлами, их взаимодействием и приемами управления агрегатом.

При работе со стендом «Тепловые процессы в газах» преподаватель и студенты обязаны руководствоваться следующими правилами:

- во время работы стенда запрещается прикладывать внешние нагрузки на трубопроводы, измерительные емкости (в т.ч. опираться на них или класть посторонние предметы);

- запрещается подтяжка соединений при работающем компрессоре или наличии давления в ресивере;

- запрещается транспортировка стенда при наличии давления воздуха в ресивере;

- запрещается прикасаться к нагретым деталям во избежание ожогов.

При работе со стендом «Теплотехника жидкости» преподаватель и студенты обязаны руководствоваться следующими правилами:

- во время работы стенда запрещается прикладывать внешние нагрузки на трубопроводы, измерительные емкости, теплообменники и баки (в т.ч. опираться на них или класть посторонние предметы);

- запрещается включать нагреватели при отсутствии воды в накопительном нагревателе и при отсутствии потока через проточный нагреватель;

- запрещается подтяжка соединений при работающих насосах или наличии воды в трубопроводах мерной емкости или теплообменниках;

- запрещается прикасаться к нагретым латунным деталям при работе с проточным нагревателем;

- включение питания проточного нагревателя должно осуществляться при нулевой (по индикатору) электрической мощности, подводимой к нагревателю;

- в случае утечки воды из системы незамедлительно отключить питание стенда.

Следует иметь в виду, что при проведении лабораторных работ осторожность и внимательность должны быть на первом месте.

### **Правила подготовки, выполнения, оформления и порядок сдачи лабораторных работ**

Целью составления отчета по выполненной работе является более глубокое понимание содержания работы и результатов исследования, а также получение начальных навыков составления технических отчетов по научноисследователь-ским работам.

При подготовке к лабораторной работе студент должен ознакомиться с теоретическим введением, четко усвоить цель, задачи и порядок выполнения работы. Необходимым условием допуска к выполнению работы является наличие конспекта лабораторной работы.

После выполнения работы каждый студент представляет письменный индивидуальный отчет. Отчет должен быть аккуратно оформлен, сокращения слов, кроме общепринятых, не допускаются. Для более рационального использования времени желательно, чтобы студенты оформляли отчет и защищали их сразу после выполнения работ. Обработка данных и оформление отчета могут быть перенесены на часы самостоятельной работы. В этом случае отчет по выполненной ра-боте принимается преподавателем перед началом экспериментальной части следующей работы.

Принимая отчет, преподаватель поверяет полученные студентом результаты, правильность ведения записей, обработки и оформления результатов. Студент должен ответить на вопросы теоретического и практического характера, связанные с данной работой. Отчет выполняется и защищается каждым студентом индивидуально.

После выполнения студентом всех установленных программой курса работ и своевременной их защиты преподавателю, зачет по лабораторному практикуму выставляется без проведения дополнительного опроса.

# **Лабораторная работа 1. Определение теплоемкости воздуха методом нагрева потока при постоянном давлении**

### **1 Цель работы**

Ознакомление со способом определения удельной теплоемкости воздуха при постоянном давлении методом нагрева потока.

#### **2 Теоретическое введение**

Теплоемкость - свойство тел поглощать и выделять теплоту при изменении температуры в различных термодинамических процессах. Различают общую среднюю и общую истинную теплоемкости.

Общая средняя теплоемкость термодинамического процесса - теплоемкость тела за конечный отрезок термодинамического процесса, определяется по формуле

$$
C_{T} = \frac{Q_{1-2}}{T_2 - T_1},
$$
\n(1.1)

где  $\;\;\mathrm{C}_{_{\mathrm{\tau}}}$  - общая средняя теплоемкость, Дж/К;

 $\operatorname{Q}_{_{1-2}}$  - количество тепла, полученное телом, Дж;

 $T_2 - T_1 = \Delta T$ - изменение температуры тела, К.

Общая истинная теплоемкость термодинамического процесса - теплоемкость тела в каждый данный момент термодинамического процесса

$$
C = \frac{\delta Q}{dT},\tag{1.2}
$$

где С - общая истинная теплоемкость, Дж/К;

Q - бесконечно малое количество тепла, полученное телом, Дж;

dT - приращение температуры тела, К.

На рисунке 1.1 рассмотрен произвольный термодинамический процесс 1- 2 в координатах  $Q = f(t)$ , где  $Q$  - подведенная теплота, Дж; t - температура, °С. Тогда  $C_r = \text{tg}\alpha$ ,  $C = \text{tg}\beta$ .

В случае если термодинамическая система - однородное рабочее тело, то в расчетах применяются относительные теплоемкости:

- удельная теплоемкость - теплоемкость, отнесенная к 1 кг вещества

$$
c = \frac{C}{m},\tag{1.3}
$$

где с - удельная теплоемкость, Дж/(кгК); m - масса вещества, кг;

- молярная теплоемкость - теплоемкость, отнесенная к 1 молю вещества

$$
C' = \frac{C}{v},\tag{1.4}
$$

где  $C'$ - молярная теплоемкость, Дж/(моль $K$ ); - количество вещества, моль;

- объемная теплоемкость - теплоемкость, отнесенная к 1 м<sup>3</sup> вещества

$$
C^{\nu} = \frac{C}{V},\tag{1.5}
$$

где  $C^{\nu}$  - объемная теплоемкость, Дж/( $M^{3}K$ ); V - объем вещества,  $M^{3}$ .

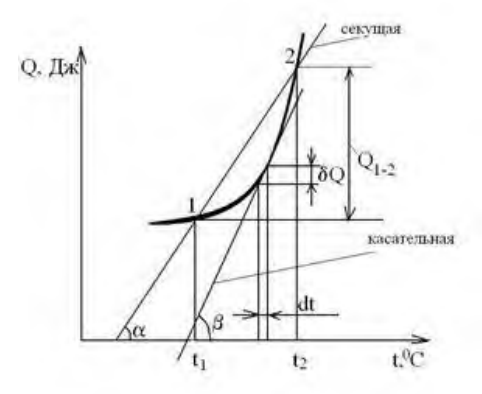

Рисунок 1.1 - Теплоемкость термодинамического процесса

Теплоемкость - функция процесса и зависит от рода рабочего тела, характера процесса и параметров состояния. Так, теплоемкость в процессе с постоянным давлением принято называть изобарной теплоемкостью

$$
C_p = \left(\frac{\partial Q}{\partial T}\right)_p.
$$
 (1.6)

Теплоемкость в процессе с постоянным объемом принято называть изохорной теплоемкостью

$$
C_{v} = \left(\frac{\partial Q}{\partial T}\right)_{v}.
$$
 (1.7)

Рассчитаем молярную теплоемкость идеального газа в изобарном процес-

Согласно первому началу термодинамики

се.

$$
Q = \Delta U + A, \qquad (1.8)
$$

где Q - количество теплоты, подведенное к системе, Дж; U - изменение внутренней энергии системы, Дж; А - работа, совершенная системой над внешними телами, Дж.

Для одного моля вещества (газа) в изобарном процессе

$$
Q_{p} = C_{p} \cdot \Delta T. \qquad (1.9)
$$

Изменение внутренней энергии для любого процесса связано с изменением температуры газа  $\Delta t$  и для одного моля определяется выражением

$$
\Delta U = C_{v} \cdot \Delta T = \frac{i}{2} \cdot R \cdot \Delta T, \qquad (1.10)
$$

где i - число степеней свободы молекулы газа;

R - универсальная газовая постоянная, Дж/(моль К) (R=8,31 Дж/(моль К).

Работу газа в изобарном процессе также можно выразить через изменение температуры, и для одного моля газа она равна

$$
A = R \cdot \Delta T. \tag{1.11}
$$

Подставляя (1.9), (1.10), (1.11) в уравнение (1.8) получаем

$$
C_{p} \cdot \Delta T = C_{v} \cdot \Delta T + R \cdot \Delta T; \quad C_{p} = C_{v} + R = \frac{i}{2} \cdot R + R.
$$

Из полученного уравнения Майера определяем, что молярная теплоемкость газа в процессе при постоянном давлении оказывается равной

$$
C_p = \frac{i+2}{2} \cdot R \tag{1.12}
$$

Так как удельная и молярная теплоемкости согласно уравнениям (1.3) и (1.4) связаны уравнением  $C^{\text{v}} = c \cdot v$ , то можно рассчитать удельную теплоемкость газа при постоянном давлении  $\mathbf{v}$ р р  $\mathcal{C}$  $c_n = \frac{c_p}{\cdot}$ .

Воздух, являющийся исследуемым веществом, представляет собой смесь газов. Поэтому в данном случае следует говорить об эффективной молярной массе, которая для воздуха равна 0,029 кг/моль. Считая, что основными компонентами смеси являются двухатомные газы кислород и азот, можно считать, что i=5. Тогда теоретическое значение молярной теплоемкости воздуха при постоянном давлении  $C_p = \frac{7}{2} \cdot R = 29.1$ 2 7  $C_p = \frac{7}{2} \cdot R = 29.1 \text{ JW/(MOLb K)}$ , а соответствующая удельная теплоемкость  $c_n = \frac{25}{3.000} = 1003$ 0,029 29,1  $c_p = \frac{29.1}{0.020} = 1003 \text{ A}$ ж/(кг K).

В лабораторной работе при расчете параметров необходимо пренебречь потерями энергии на трение и сопротивление в нагревательной емкости и различием геометрического напора по высоте емкости.

Первый закон термодинамики для соотношений удельных значений параметров, приведенных к единице веса, в этом случае можно записать в следующем виде

$$
q = u_{_{\text{BHX}}} - u_{_{\text{BX}}} + \frac{p_{_{\text{CT,BHX}}}}{\rho_{_{\text{Bux}}} \cdot g} - \frac{p_{_{\text{CT,BX}}}}{\rho_{_{\text{BX}}} \cdot g} + \frac{v_{_{\text{cp,BHX}}}^2 - v_{_{\text{cp,BX}}}^2}{2 \cdot g} - q_{_{\text{OTB}}},
$$
(1.13)

где q - удельное количество тепловой энергии, подводимой к потоку, Дж;

u<sub>вых</sub>, u<sub>вх</sub> - удельное значение внутренней энергии потока на входе в нагреватель и на выходе из него, Дж;

 $\mathbf{p}_{\text{\tiny cr.BEX}}$  ,  $\mathbf{p}_{\text{\tiny cr.BX}}$  - статическое давление потока воздуха выходящего из нагревателя и входящего в него, кПа;

g - ускорение свободного падения (9,8 м/с<sup>2</sup>);

 $\upsilon_{\scriptscriptstyle\rm cp.bix},\;\upsilon_{\scriptscriptstyle\rm cp.bix}$  - скорость потока воздуха, выходящего из нагревателя и входящего в него, м/с:

 $\mathbf{q}_{_{\mathrm{OB}}}$  - удельное количество тепловой энергии, отводимой от потока к стенкам емкости, Дж.

Удельное количество тепловой энергии расходуется на разогрев стенок емкости и на теплоотдачу в окружающее пространство. Ее количество рассчитывается с учетом теплоемкости стенок, теплопроводности материала стенок и измеряемого теплового напора на стенке (по датчикам температуры внутри емкости и на наружной поверхности стенок). Расчет выполняется программой и учитывается при дальнейшем получении результатов теплоемкости.

Скорости потока воздуха определяются из выражений

$$
v_{\rm cp.bix} = \frac{4 \cdot G}{S_{\rm EM1}};
$$
  

$$
v_{\rm cp.bix} = \frac{4 \cdot G}{S_{\rm EM1}} \cdot \frac{T_{\rm bhix}}{T_{\rm bx}},
$$

где  $\,$  G - объемный расход воздуха через емкость нагрева, м $^3$ /с;

 $\textbf{S}_{\scriptscriptstyle\text{EM1}}$  - площадь поперечного сечения потока, м $^2;$ 

Т вх , Т вхы - температура потока воздуха входящего в нагреватель и выходящего из него, определяемая по индикаторам и переведенная в шкалу Кельвина, К (Т<sub>вх</sub> =273+ t<sub>вх</sub> (°C); Т<sub>вхы</sub> =273+ t<sub>вых</sub> (°C).

Учитывая, что в уравнениях термодинамики и состояния газа значения давлений используются в единицах измерения по абсолютной шкале, а изменение статического давления по всей емкости не превышает 3-5 %, можно принять допущение о значении плотности воздуха, ориентировочно равному плотности при нормальных условиях и пренебречь изменением плотности воздуха за счет изменения статического давления.

Тепловая мощность, передаваемая нагревателем потоку, может быть определена из выражения

$$
N = G \cdot \rho \cdot g \cdot q,\tag{1.14}
$$

где N - тепловая мощность, передаваемая нагревателем потоку, Вт;

 $\rho$  - плотность воздуха, кг/м $^3.$ 

С учетом сделанного допущения  $(p_{\text{cr.sx}} \approx p_{\text{arm}})$  после ряда преобразований получаем

$$
N = G \cdot \frac{p_{\text{max}}}{R \cdot T_{\text{max}}} \cdot \left[ \left( T_{\text{max}} - T_{\text{max}} \right) \cdot c_{\text{p}} + \frac{\upsilon_{\text{cp}.\text{max}}^2 - \upsilon_{\text{cp}.\text{max}}^2}{2} \right],
$$

где  $\mathbf{p}_{_{\text{arm}}}$  - атмосферное давление в условиях окружающей среды, к $\Pi$ а.

Учитывая малость составляющей 
$$
\left[\frac{v_{\text{cp,bsix}}^2 - v_{\text{cp,bsx}}^2}{2}\right]
$$
можно записать

$$
c_{p} = \frac{N}{G \cdot \frac{p_{\text{am}}}{R \cdot T_{\text{ax}}}} \cdot (T_{\text{bar}} - T_{\text{ax}})
$$
(1.15)

#### **3 Оборудование**

Работа выполняется на учебном стенде ТПГ-010-5ЛР-01 «Тепловые процессы в газах». Стенд учебный выполнен в виде настольной конструкции. Ноутбук рекомендуется размещать рядом со стендом (рисунок 1.2).

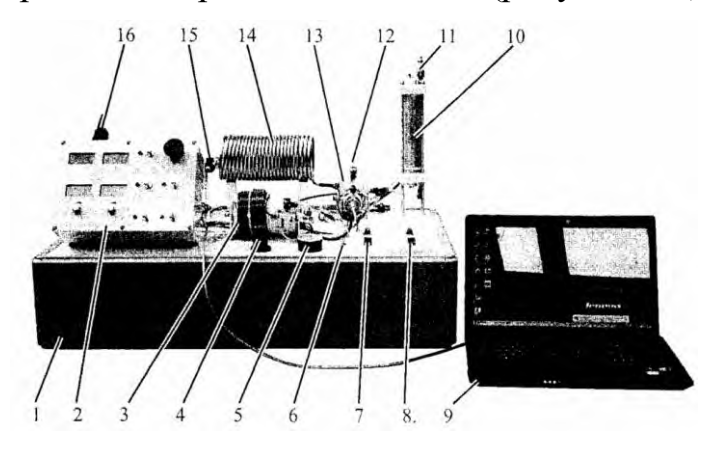

1 - рамная конструкция; 2 - электрический блок управления и индикации параметров; 3 - трубопровод для измерения вязкости воздуха (L=9 м, d=2,4 мм); 4 - регулировочная головка клапана редукционного (КР); 5 - манометр (МН1) для настройки давления на выходе редукционного клапана; 6 - головка регулировочного винта дросселя (ДР2); 7 - кран (К1) подачи воздуха к проточному электрическому нагревателю (НЭП); 8 - кран (К2) подачи воздуха к электрическому нагревателю (НЭ) в емкости постоянного объема (ЕМ1); 9 - ноутбук; 10 - емкость (ЕМ1) для изучения теплоемкости газа при постоянном объеме со смонтированным в ней электрическим нагревателем (НЭ) и установленными на наружной поверхности емкости датчиками температуры ДТ2 и ДТ3; 11 - кран (К3) для сброса воздуха из емкости (ЕМ1) в атмосферу; 12 - кран (К6) для прямого сброса воздуха из проточного нагревателя (НЭП) в атмосферу; 13 - емкость (ЕМ2) с вакуумированием для теплоизоляции проточного нагревателя (НЭП); 14 - медный трубопровод для изучения теплопередачи - теплообменник «воздух - воздух» (ТОВ); 15 - кран (К5) для соединения выхода трубопровода ТОВ с атмосферой; 16 - разъем для подключения электропитания вакуумного насоса

Рисунок 1.2 - Стенд учебный «Тепловые процессы в газах». Вид спереди

На верхней части блока размещен разъем для подключения вакуумного насоса. На лицевой панели размещены тумблеры включения и отключения нагревателей, компрессора и вакуумного насоса, питания системы управления и измерений, кнопка аварийного выключения, контрольные табло, отображающие текущее значения давления в ресивере и расхода воздуха в системе. Под двумя нижними табло размещены потенциометры, позволяющие настраивать мощность проточного нагревателя и время включения нагревателя в емкости постоянного объема. Время включения необходимо настраивать при выключенном тумблере подачи питания на нагреватель. После включения тумблера на нагреватель подается напряжение, а на табло отображается время до окончания нагрева. После автоматической остановки нагрева необходимо выключить тумблер, установить новое желаемое время нагрева и включить тумблер снова.

Стенд учебный гидравлический «Тепловые процессы в газах» ТПГ-010-5JTP-01 состоит из рамной конструкции с закрепленными на ней элементами исследуемыми, управляющими и измерительными (рисунок 1.3).

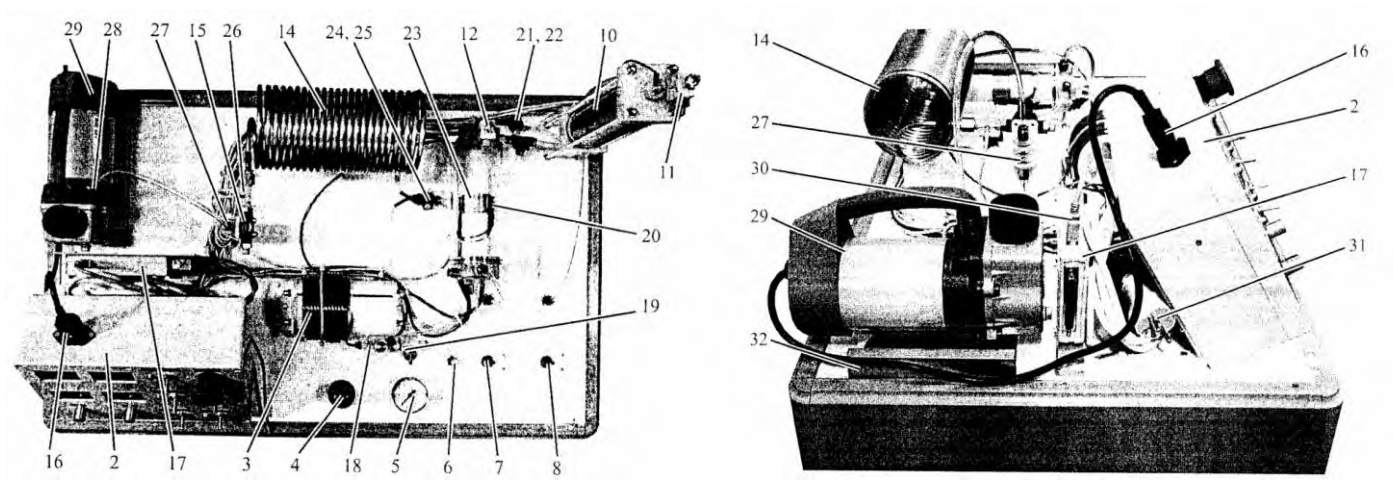

 $a \hspace{1.5cm} 6$ 

17 - плата АЦП L-card Е14-140М; 18 - блок установки датчика температуры ДТ7 и отбора давления на датчик ДД7; 19 - кран (К4) для соединения выхода трубопровода ТРИ с атмосферой; 20 - датчик температуры (ДТ6), установленный на проточном электрическом нагревателе (НЭП); 21 - датчик давления (ДД5), подключенный к выходу проточного нагревателя (НЭП); 22 - датчик давления (ДД2), подключенный к емкости (ЕМ1) нагрева при постоянном объеме; 23 - проточный электрический нагреватель (НЭП); 24 - датчик давления (ДД5), подключенный к вакуумируемому пространству емкости (ЕМ2); 25 - дифференциальный датчик давления (ДД7), измеряющий потери давления на измерительном трубопроводе (ТРИ); 26 - блок установки датчика температуры ДТ8; 27 - обратный клапан системы вакуумирования (КОВ); 28 - штуцер с быстроразъемным соединением для подключения вакуумного насоса (НВ) к емкости ЕМ2; 29 - вакуумный насос (НВ); 30 - провод с USB разъемами для соединения платы АЦП с ноутбуком; 31 - сетевой кабель с однофазной вилкой; 32 - направляющие для вакуумного насоса Рисунок 1.3 - Стенд учебный «Тепловые процессы в газах». Вид сверху (а) и сбоку (б)

Пневматическая схема стенда представлена на рисунке 1.4.

Воздух сжимается компрессором К и подается в ресивер Р. Далее сжатый воздух через редукционный клапан КР поступает к кранам К1 и К2. При открытом кране К2 воздух поступит в емкость ЕМ1. При открытом кране К1 воздух попадет к блоку измерения расхода, состоящего из мерной диафрагмы ДР1, датчика контроля давления ДД3 на входе и датчика перепада давления ДД4. Расход в стенде определяется двумя способами: по изменению давления в ресивере при выключенном компрессоре с помощью датчика температуры ДТ1 и датчика давления ДД1. Данная методика определения расхода используется только в программном обеспечении. Мерная диафрагма тарирована по вышеописанному методу определения расхода по падению давления в ресивере.

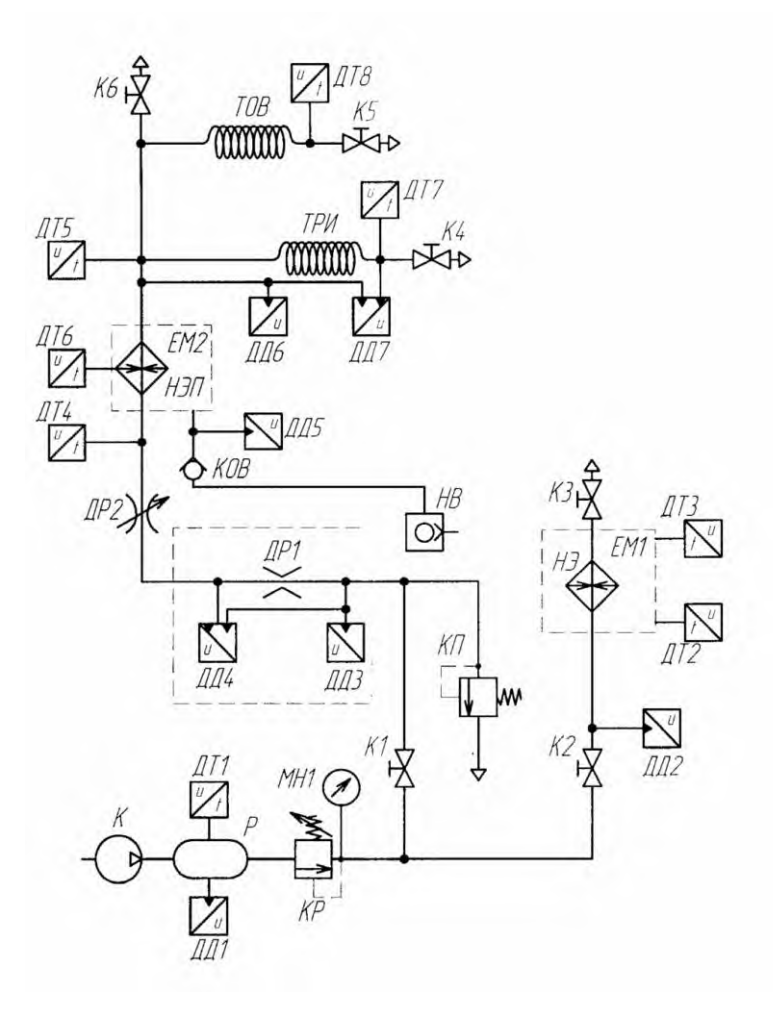

К - компрессор; Р - ресивер; ДР1 - мерная диафрагма; ДД - датчики давления; ДТ - датчики температуры; КП - предохранительный клапан Рисунок 1.4 - Стенд учебный «Тепловые процессы в газах». Схема пневматическая

На индикаторное табло выводится значение расхода, определяемое по мерной диафрагме. За мерной диафрагмой установлен регулировочный дроссель ДР2, который позволяет регулировать величину расхода воздуха, подаваемого в исследуемую систему.

При этом необходимо контролировать давление на выходе редукционного клапана, которое не должно превышать 1 бар по избыточной шкале. При превышении давления открывается предохранительный клапан КП и часть воздуха уходит из исследуемой системы. Воздух подается в соответствующие линии в зависимости от выполняемой лабораторной работы.

### **4 Порядок проведения работы**

1. Закрыть краны К1 и К2. Включить питание системы управления и компрессора. Дождаться набора давления в ресивере и автоматического отключения компрессора. При необходимости настроить давление на выходе редукционного клапана на величину 1 бар по манометру (200 кПа по абсолютной шкале давлений).

2. Закрыть краны К4, К5, открыть кран К6.

3. Провести вакуумирование теплоизолирующего пространства нагревателя.

4. Установить максимальную мощность и тумблером включить нагреватель. При достижении 110 °С нагреватель автоматически отключится.

5. Выключить тумблером нагреватель и начать запись температуры нагревательного элемента с помощью программы «ТПГ измерения».

6. Дождаться падения температуры на 10 °С. Остановить сбор данных.

7. Определить время снижения температуры нагревательного элемента  $\tau_{\text{nor}}$  от температуры t<sub>1</sub>=105 °С до температуры t<sub>2</sub>=100 °С.

8. Регулировкой дросселя ДР2 установить расход воздуха 3-4 л/мин.

9. Тумблером включить нагреватель.

10. Дождаться установившегося режима нагрева потока - перепад температур протекающего воздуха  $\Delta \mathfrak{t}_{_{\mathrm{B}}}$  на нагревателе должен стабилизироваться.

11. При достижении нагревательным элементом температуры 110 °С нагреватель автоматически отключится.

12. Выключить тумблером нагреватель и начать запись температуры нагре-

вательного элемента с помощью программы «ТПГ измерения».

13. Дождаться падения температуры на 10 °С. Остановить сбор данных.

14. Определить время снижения температуры нагревательного элемента  $\tau_{\tau\alpha}$ 

от температуры  $t_1=105$  °С до температуры  $t_2=100$  °С при теплоотдаче потоку воздуха.

#### **5 Обработка экспериментальных данных**

Определение теплоемкости следует осуществлять следующим образом: сначала нужно определить мощность тепловых потерь от нагревательного элемента в окружающее пространство, а затем мощность тепловых потерь нагревательного элемента при пропускании через него потока воздуха.

Среднюю мощность теплопотерь нагревательного элемента  $N_{\text{nor}}$  при отсутствии расхода воздуха необходимо определить по формуле

$$
N_{\text{nor}} = \frac{C_{\text{H}} \cdot (T_1 - T_2)}{\tau_{\text{nor}}},
$$

где  $\rm\,N_{\rm\,}$  - мощность теплопотерь нагревательного элемента, Bт;

 $C_{\text{H}}$  - теплоемкость нагревательного элемента,  $\text{A}$ ж $\text{C}^{\circ}$ С ( $C_{\text{H}}$ =1430  $\text{A}$ ж $\text{C}$ ).

 $\tau_{\text{nor}}$  - время снижения температуры нагревательного элемента, с.

Среднюю мощность, передаваемую воздуху от нагревательного элемента - по формуле

$$
N = \frac{C_{\rm H} \cdot (T_1 - T_2)}{\tau_{\rm TO}} - N_{\rm IOT}.
$$

Теплоемкость воздуха при постоянном давлении рассчитать по формуле

$$
C_{P} = \frac{N}{G \cdot \rho \cdot \Delta T_{B}}.
$$

#### **6 Содержание отчета**

Отчет должен содержать следующие разделы:

- наименование работы, ее цель;

- краткое теоретическое введение;

- схему экспериментальной установки, ее описание;

- расчет теплоемкости воздуха при постоянном давлении;

- выводы.

#### **7 Контрольные вопросы**

1. Что такое теплоемкость вещества? Какие вы знаете виды теплоемкости?

2. Какова связь между удельной и молярной теплоемкостями?

3. Как вы понимаете утверждение, что теплоемкость газа есть функция процесса?

4. Выведите формулу для молярной теплоемкости идеального газа в процессе при постоянном давлении.

5. Рассчитайте значение удельной теплоемкости воздуха при постоянном давлении.

6. Какими факторами можно объяснить различие в значениях удельной теплоемкости воздуха, полученных экспериментально и теоретически?

# **Лабораторная работа 2. Определение теплоемкости жидкости методом нагрева потока жидкости**

# **1 Цель работы**

Ознакомление со способом определения удельной теплоемкости жидкости методом нагрева потока.

# **2 Теоретическое введение**

Определение удельной теплоемкости веществ имеет большое значение для изучения тепловых и акустических свойств веществ, а также для конструирования и подбора материалов отопительных и охладительных систем.

Внутренняя энергия вещества - это полная энергия частиц (атомов, молекул, ионов электронов, протонов, нейтронов), составляющих данное вещество. Полная энергия частиц слагается из их кинетической и потенциальной энергий. Кинетическая энергия - это энергия поступательного, колебательного и вращательного движения частиц; потенциальная энергия обусловлена силами притяжения и отталкивания, действующими между частицами.

Величина внутренней энергии меняется при теплообмене. Теплообменом называется переход внутренней энергии от одного тела к другому вследствие неодинаковости температур этих тел. При соприкосновении двух тел с различной температурой, молекулы более нагретого тела, сталкиваясь с молекулами менее нагретого тела, передают им часть своей кинетической энергии. Такой процесс продолжается до тех пор, пока температура не станет одинаковой.

Для нагревания различных веществ одинаковой массы потребляется различное количество теплоты. Причина в том, что разные тела имеют разную теплоемкость.

Количество теплоты, необходимое для нагревания вещества на 1 К (или на 1 °C), называют теплоемкостью, а количество теплоты, необходимое для нагревания 1 кг вещества на 1 К (или на 1 °С) называют удельной теплоемкостью.

Те простые закономерности, которые были описаны в лабораторной работе 1 для теплоемкостей [идеальных газов,](http://scask.ru/book_s_phis1.php?id=90) не могут быть справедливы для жидкостей,

так как их внутренняя энергия определяется не только кинетической энергией тепловых движений частиц, но и их потенциальной [энергией взаимодействия.](http://scask.ru/book_s_phis1.php?id=26)

Опыт показывает, что [теплоемкость](http://alnam.ru/book_e_phis.php?id=147) [жидкостей](http://lib.alnam.ru/book_phis9.php?id=6) зависит от температуры, причем вид зависимости у разных жидкостей различный. У одних (и таких большинство) жидкостей теплоемкость с повышением температуры увеличивается, у других, наоборот, уменьшается. У некоторых жидкостей теплоемкость с

повышением температуры сначала падает, а затем, пройдя через минимум, начинает расти. Такой именно ход теплоемкости наблюдается у воды.

Как и в газах, у жидкостей следует различать [теплоемкость](http://alnam.ru/book_e_phis.php?id=147) при постоянном объеме и при постоянном давлении, при этом эти теплоемкости для жидкостей различаются незначительно. Кроме того, теплоемкости жидкостей очень слабо зависят от давления.

В отличие от идеальных газов, для которых значение разности изобарной и изохорной теплоемкостей равно универсальной газовой постоянной R  $(C_p - C_v = \frac{1+2}{2} \cdot R - \frac{1}{2} \cdot R = R$ 2 i R 2  $i + 2$  $C_p - C_v = \frac{1+2}{2} \cdot R - \frac{1}{2} \cdot R =$  $\ddot{}$  $-C_v = \frac{1+2}{2} \cdot R - \frac{1}{2} \cdot R = R$ ), у жидкостей эта разность может быть больше или меньше R в зависимости от значения коэффициента теплоотдачи и величины внутренних сил взаимодействия частиц жидкости, против которых и совершается работа расширения.

В таблице 2.1 приведены значения удельной массовой изобарной теплоемкости воды при различных давлениях и температурах.

| $\overline{1}$ $\overline{1}$ $\overline{1}$ |                                                                                                    |       |       |       |       |  |  |  |
|----------------------------------------------|----------------------------------------------------------------------------------------------------|-------|-------|-------|-------|--|--|--|
| Температура,<br>$\rm ^{o}C$                  | Удельная массовая изобарная теплоемкость воды, к $\rm\,/\!\!\rm X\alpha\alpha/\rm \alpha\alpha\alpha\alpha$ |       |       |       |       |  |  |  |
|                                              | при давлении, МПа                                                                                           |       |       |       |       |  |  |  |
|                                              | 0,1                                                                                                    | 1,0   | 2,0   | 5,0   | 10,0  |  |  |  |
| $\theta$                                     | 4,219                                                                                                    | 4,215 | 4,210 | 4,196 | 4,172 |  |  |  |
| 10                                           | 4,195                                                                                                    | 4,192 | 4,188 | 4,177 | 4,160 |  |  |  |
| 20                                           | 4,185                                                                                                    | 4,182 | 4,179 | 4,170 | 4,155 |  |  |  |
| 30                                           | 4,180                                                                                                    | 4,178 | 4,175 | 4,167 | 4,154 |  |  |  |
| 40                                           | 4,179                                                                                                    | 4,176 | 4,174 | 4,167 | 4,155 |  |  |  |
| 50                                           | 4,180                                                                                                    | 4,177 | 4,175 | 4,168 | 4,157 |  |  |  |
| 60                                           | 4,183                                                                                                    | 4,181 | 4,179 | 4,172 | 4,161 |  |  |  |
| 70                                           | 4,188                                                                                                    | 4,186 | 4,184 | 4,178 | 4,167 |  |  |  |
| 80                                           | 4,196                                                                                                    | 4,194 | 4,191 | 4,185 | 4,174 |  |  |  |
| 90                                           | 4,205                                                                                                    | 4,203 | 4,201 | 4,194 | 4,184 |  |  |  |

Таблица 2.1 - Значения удельной массовой изобарной теплоемкости воды

#### **3 Оборудование**

Работа выполняется на учебном стенде ТПЖ-010-6ЛР-01 «Теплотехника жидкости». Конструкция стенда представлена на рисунках 2.1-2.5 . Схема гидравлическая стенда приведена на рисунке 2.6.

Вся система условно делится на горячий контур и холодный. На схеме горячий контур выделен основными линиями, холодный - тонкими линиями.

Холодный контур состоит из бака технологического БХК объемом 60 л, который заправляется водой при вводе стенда в эксплуатацию. Вода из бака холодного контура поступает на вход насоса H1 через фильтр Ф1. В днище бака установлен сливной кран К9 для слива жидкости из бака БХК.

Вода насосом H1 холодного контура подается через счетчик-расходомер РМ1 и регулируемую задвижку ЗД1 к напорному коллектору с кранами К1, К2, КЗ. Кран К1 соединяет коллектор питания с проточным теплообменником НЭП. Из проточного нагревателя вода поступает одновременно к трубке ТРИ и к крану К4 сливного коллектора.

Через трубку ТРИ вода поступает на вход дросселя ДР1 и через него в мерную емкость ЕМ1. Набор воды в емкость осуществляется при перекрытии крана К10.

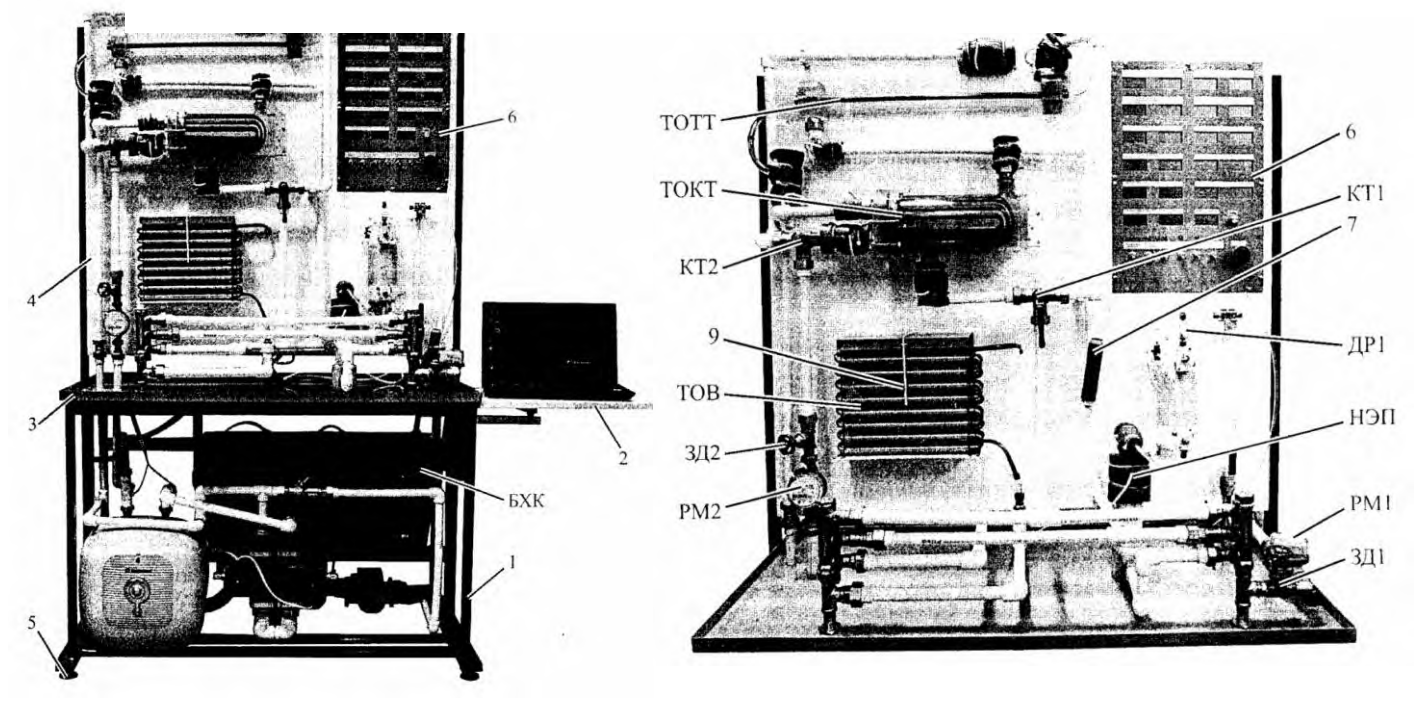

 $a \hspace{1.5cm} 6$ 

1 - рама с закрепленными на ней элементами исследуемыми, управляющими и измерительными; 2 - откидной столик для ноутбука с кронштейном; 3 - столешница; 4 - панель монтажная; 5 - ножки регулируемые; 6 - панель электроуправления и индикации параметров; 7 - кнопка включения секундомера; 9,10 - датчики измерения температуры воздуха на входе и выходе воздушно-водяного теплообменника (ТОВ) соответственно; БХК - бак холодного контура; ТОКТ - теплообменник кожухотрубный; ТОТТ - теплообменник «труба в трубе»; КТ1, КТ2 - трехходовые краны для коммутации горячего и холодного контуров теплообменника соответственно; РМ1, РМ2 - счетчики-расходомеры холодного и горячего контуров соответственно; ЗД1, ЗД2 - регулируемые задвижки; НЭП - нагреватель электрический проточный; ДР1 - регулируемый дроссель Рисунок 2.1 - Стенд учебный «Теплотехника жидкости». Вид общий (а) и вид на панель монтажную с установленными изучаемыми аппаратами (б)

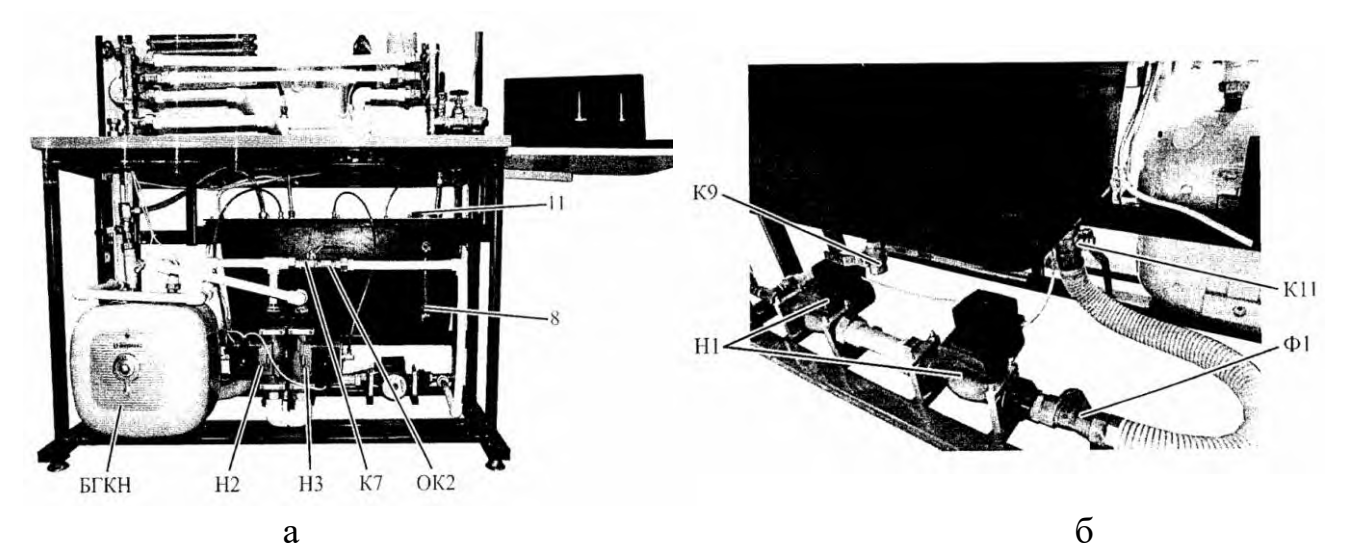

8 - указатель уровня, установленный на баке холодного контура; 11 - заливная горловина для заполнения бака холодного контура жидкостью; БГКН - бак горячего контура, совмещенный с накопительным нагревателем; Н1 - сдвоенный насос холодного контура; Н2, Н3 - насосы горячего контура; ОК2 - шаровый кран, последовательно установленный с обратным клапаном для создания подпора в горячем контуре; Ф1 - фильтр; К9 - шаровый кран для слива жидкости из бака холодного контура; К11- шаровый кран Рисунок 2.2 - Стенд учебный «Теплотехника жидкости». Вид спереди (а) и вид сзади (б) на систему водоснабжения стенда

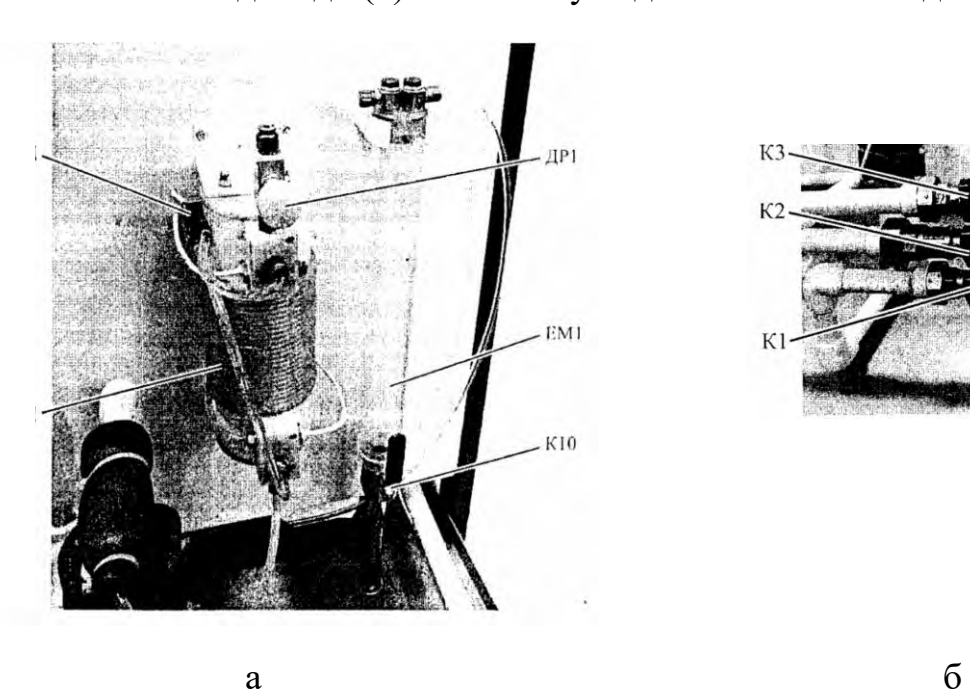

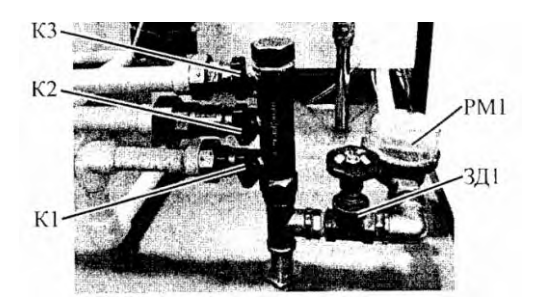

К1-К3 - шаровые краны для подключения/отключения холодных контуров теплообменников; К10 - шаровый кран для слива жидкости из мерной емкости в бак холодного контура; ЕМ1 - мерная емкость; ДД - датчик перепада давления; ТРИ - трубка капиллярная

Рисунок 2.3 - Стенд учебный «Теплотехника жидкости». Трубка с мерной емкостью (а) и напорный коллектор (б)

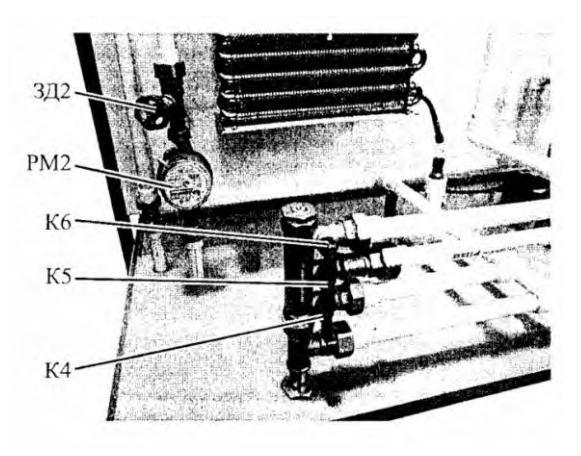

К4-К6 - шаровые краны для подключения сливной линии холодного контура через теплообменник ТОВ в бак холодного контура Рисунок 2.4 - Стенд учебный «Теплотехника жидкости». Сливной коллектор

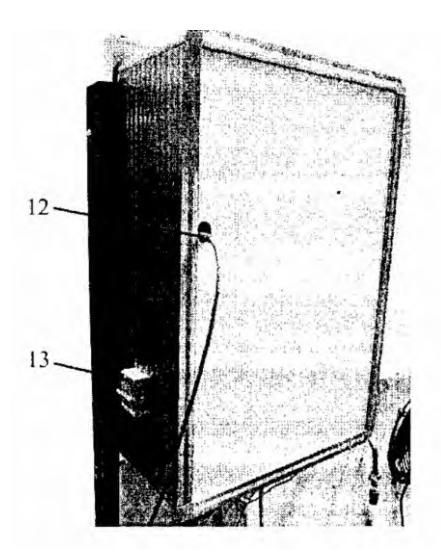

12 - платы АЦП, установленной внутри блока измерения параметров, с разъемом для подключения к ПЭВМ с помощью USB кабеля; 13 - автомат защиты и включения стенда в сеть

Рисунок 2.5 - Вид сзади на блок электроуправления и индикации измерений

Краны КЗ и К2 в совокупности с трехходовым краном КТ2 служат для подключения линий холодного контура теплообменников ТОКТ и ТОТТ. Открытие КЗ и закрытие К4 приводит к течению холодного носителя в теплообменнике слева направо (К6 при этом должен быть закрыт, К5 открыт).

Открытие К4 и закрытие КЗ приводит к течению холодного носителя в теплообменнике слева направо (К5 при этом должен быть закрыт, К6 открыт).

Переключением трехходового крана КТ2 осуществляется выбор теплообменника. При этом направление течения жидкости через указанные теплообменники может изменяться на противоположное.

Краны К4, К5, и К6 объединены в сливной коллектор и предназначены для подачи жидкости из соответствующих линий на слив в БХК через воздушно-водяной теплообменник ВОТ.

При открытом кране К7 и закрытых остальных, вода начнет заполнять горячий контур. Для выпуска воздуха, содержащемся в горячем контуре, необходимо открыть кран К8.

При открытой задвижке ЗД1 и закрытых остальных, вода начнет поступать к напорному коллектору контура теплообменных аппаратом.

При открытом кране К1 и К4 и закрытых остальных вода поступает из проточного нагревателя НЭП к воздушно-водяному теплообменнику (радиатору) ТОВ.

Справа на стенде установлен пульт управления и индикации контролируемых параметров. На задней стороне стенда установлен защитный автомат электрической системы питания.

Насосы включаются тумблерами включения насосов горячего контура (включаются оба одновременно) и насоса холодного контура.

Три тумблера управляют включением нагревателей накопительного и проточного и воздушного охладителя.

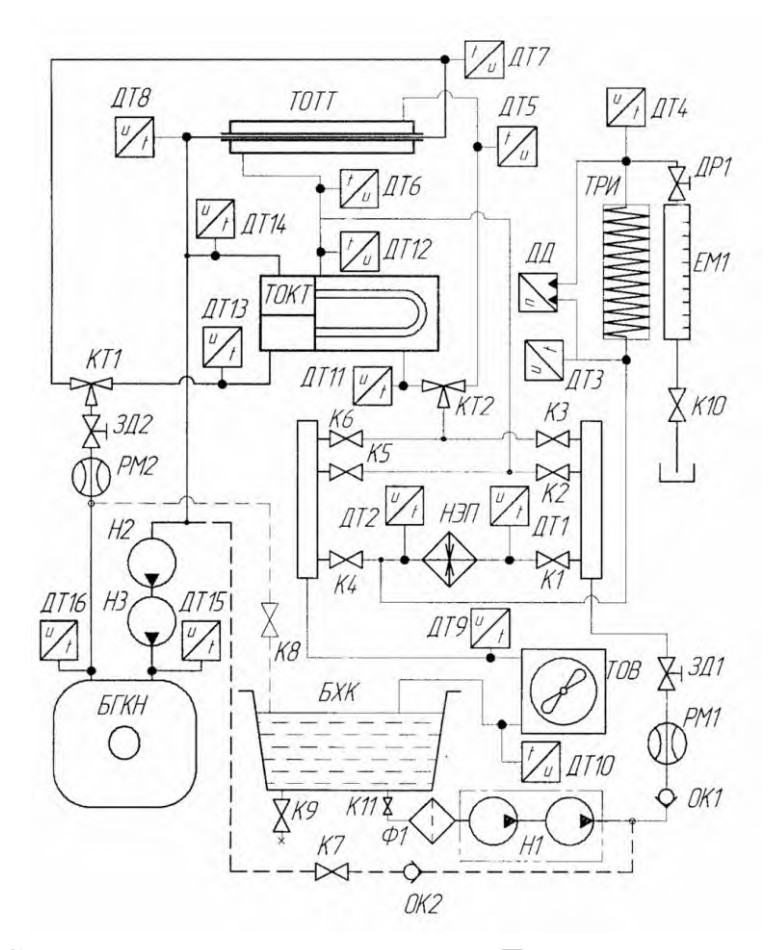

Рисунок 2.6 - Схема гидравлическая стенда «Теплотехника жидкости»

При включении тумблера питания системы управления включаются все приборы. Включение питания проточного нагревателя необходимо осуществлять при нулевой (по индикатору) электрической мощности подводимой к нагревателю. Увеличение мощности осуществлять поворотом регулятора мощности.

Для исключения перегрузок по электрической сети не рекомендуется одновременное включение обоих нагревателей: мощность накопительного 1,5 кВт, проточного 1,25 кВт.

Все остальные индикаторы показывают параметры жидкости, температуру и давление в точках в соответствие с установленными датчиками температуры и давления.

### **4 Порядок проведения работы**

1. Полностью закрыть краны К2, КЗ, К4, К5, К6; полностью открыть задвижку ЗД1, дроссель ДР1 и кран К10 (рисунок 2.7).

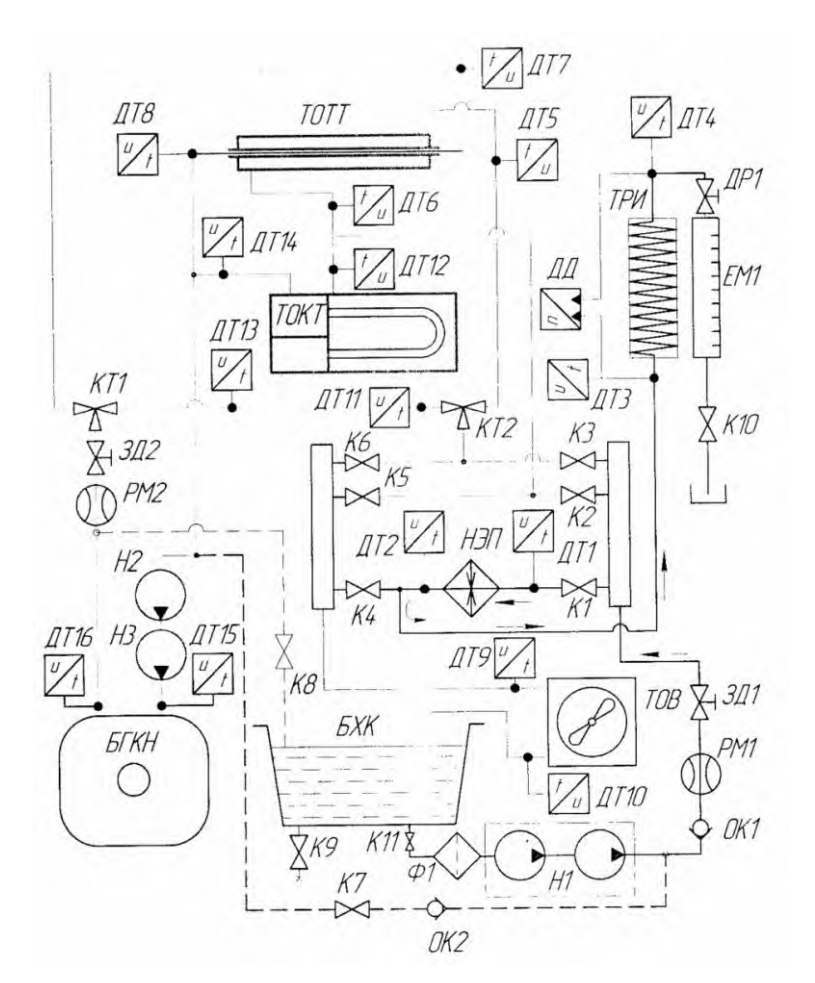

Рисунок 2.7 - Схема для выполнения лабораторной работы 2

2. Подключить ноутбук и запустить программу.

3. Включить насос H1.

4. Закрыть кран К10 и зафиксировать время  $\Delta \tau$  заполнения объема  $\Delta V$ емкости EM1. Oткрыть кран К10. Вычислить значение объемного расхода воды G<sup>v</sup> *.* Повторяя указанные действия и настраивая значение расхода с помощью

дросселя ДР1, добиться значения величины объемного расхода, соответствующее рекомендуемому значению, указанному в таблице 2.2.

Рекомендуемое значение величины набора жидкости  $h = 100$  мм. Данное значение используется в программе при расчете объемного расхода жидкости. Компьютером фиксируется время набора объема по командам с кнопки секундомера.

5. Включить тумблер питания проточного нагревателя (регулятор мощности при этом должен быть установлен в положении минимальной мощности  $N_{\text{H}}$ = 0). Изменяя мощность нагревателя установить рекомендуемую температуру: при возрастании температуры выше рекомендуемой уменьшить мощность, при снижении ниже рекомендуемой - увеличить. Изменения мощности осуществлять медленно, дожидаясь установления параметров.

6. Дождаться установления постоянного значения разности температур между входом и выходом нагревателя.

7. Выполнить измерения параметров потока: объема жидкости и время его набора, температур входа и выхода, давления входа и выхода и занести показания в таблицу при ручном проведении эксперимента. В качестве температуры на выходе нагревателя использовать значение температуры на входе в трубку ТРИ, т.к. температура на выходе нагревателя, выведенная на панель используется для контроля состояния контрольной точки нагревателя и не показывает температуру жидкости на выходе нагревателя, которая имеет более высокое значение. Измерения рекомендуется осуществлять с помощью компьютера и программы «ТПЖ измерения». Данные отображаются в соответствующих окнах экрана. При необходимости данные и графики можно сохранить на диске компьютера.

8. Занести в таблицу 2.2 результаты измерений с экрана компьютера (или с панели приборов) и вычислить значение параметров, не отображаемых программой.

9. Повторить измерения в соответствии с рекомендуемыми параметрами таблицы 2.2.

10. Уменьшить мощность нагревателя до нуля. Выключить нагреватель. Дождаться охлаждения нагревателя, выключить насос.

# **5 Обработка экспериментальных данных**

Необходимо измерить расход жидкости и определить изменение температуры жидкости, проходящей через электрический нагреватель, мощность которого также измеряется.

Так как Джоулев нагрев обеспечивает практически постоянный тепловой поток Q, температура жидкости по ходу движения внутри нагревателя изменя-

ется по линейному закону. Поэтому средняя температура жидкости в нагревателе равна среднему арифметическому температур на входе и на выходе

$$
t_{cp} = \frac{t_1 + t_2}{2}.
$$

Среднюю удельную массовую теплоемкость жидкости при средней температуре в этом случае необходимо определить по формуле

$$
c\Big|_{t_1}^{t_2} = \frac{N_{\rm H}}{G \cdot (t_2 - t_1)},
$$

где  $c|_{t_1}^{t_2}$ 1 t  $c\big|_{\tau_{i}}^{\tau_{2}}$  - удельная массовая теплоемкость жидкости, Дж/(кг $^{\circ}$ C);

 $N_{\scriptscriptstyle\rm H}$  - мощность нагревателя, Вт;

G - массовый расход воды, кг/с.

Рассчитанные значения средней удельной массовой теплоемкости привести к значениям истинной теплоемкости следующим образом

$$
c(t) = c(t_{_{cp}}) = c|_{t_1}^{t_2}.
$$

Результаты экспериментов должны быть занесены в таблицу 2.2.

По полученным результатам построить график зависимости теплоемкости от средней температуры жидкости в процессе нагрева.

Сравнить полученные данные с теоретическими значениями. Сделать выводы.

| Параметры                       | Значения      |            |             |            |  |  |
|---------------------------------|---------------|------------|-------------|------------|--|--|
|                                 | $\mathcal{D}$ | 3          |             | 5          |  |  |
| Рекомендуемое значение расхода, | $0,05-0,07$   | $0,25-0,3$ | $0,05-0,07$ | $0,25-0,3$ |  |  |
| $\pi$ /мин.                     |               |            |             |            |  |  |
| Рекомендуемое значение          |               |            |             |            |  |  |
| температуры на входе в трубку   | $40 - 50$     | $40 - 50$  | $60 - 70$   | $60 - 70$  |  |  |
| измерений (ТРИ), <sup>°</sup> С |               |            |             |            |  |  |
| Измеренное значение мощности    |               |            |             |            |  |  |
| нагревателя $N_{H}$ , к $B$ т   |               |            |             |            |  |  |
| Высота набираемого объема       |               |            |             |            |  |  |
| жидкости по мерной шкале h, мм  |               |            |             |            |  |  |

Таблица 2.2 - Результаты определения теплоемкости жидкости

Продолжение таблицы 2.2

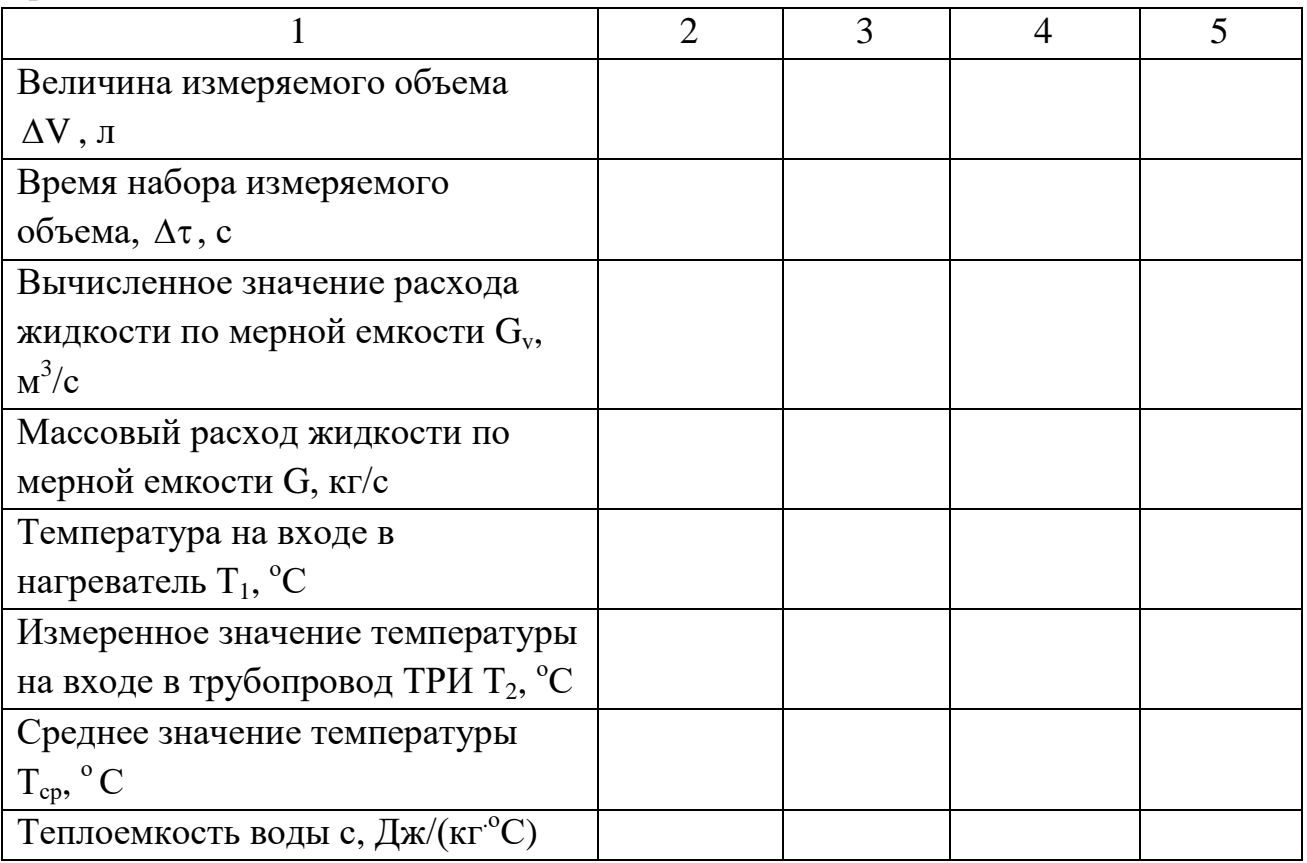

# **6 Содержание отчета**

Отчет должен содержать следующие разделы:

- наименование работы, ее цель;
- краткое теоретическое введение;
- схему экспериментальной установки, ее описание;
- заполненную таблицу 2.2;
- основные зависимости и расчеты по ним;
- график зависимости теплоемкости от средней температуры жидкости;
- выводы.

# **7 Контрольные вопросы**

1. Что такое теплоемкость и удельная теплоемкость? Каковы их единицы измерения?

- 2. Чем объясняется различие теплоемкости идеальных газов и жидкостей?
- 3. Как определяется удельная теплоемкость воды в данной работе?
- 4. Можно ли теоретически определить теплоемкость жидкостей?
- 5. В какой степени теплоемкость жидкостей зависит от давления?

#### **Список использованных источников**

1 Исаченко В.П., Осипова В.А., Сукомел А.С. Теплопередача: учебник для вузов, 4-е изд. перераб. и доп. - М.: Энергия 1981. 416 с.

2 Осипова В.А. Экспериментальные методы исследования теплообмена. - М.: Энергия, 1969. 256 с.

3 Михеев М.А., Михеева И.М. Основы теплопередачи. Изд. 2-е. - М.: Энергия, 1977. 344 с.

4 Мазо А.Б. Основы теории и методы расчета теплопередачи: учебное пособие. - Казань: Казан. ун-т, 2013. 144 с.

5 Баранов В.М., Коньков А.Ю. Термодинамика и теплопередача: учебное пособие. - Хабаровск: Дальневосточный государственный университет путей сообщения МПС России, 2004. 91 с.

# КУНИЦИНА НАТАЛЬЯ ГЕННАДЬЕВНА

# **ТЕПЛОМАССООБМЕН**

Лабораторный практикум по дисциплине «Тепломассообмен» для студентов направления подготовки 13.03.01 Теплоэнергетика и теплотехника, заочной формы обучения

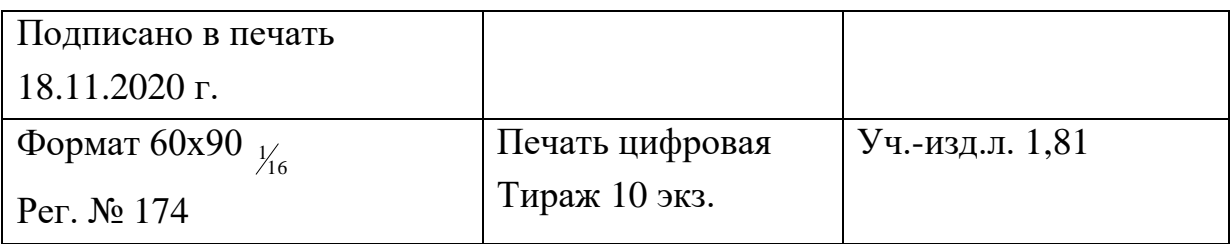

ФГАОУ ВО

Национальный исследовательский технологический университет «МИСиС» Новотроицкий филиал

462359, Оренбургская обл., г. Новотроицк, ул. Фрунзе, 8.

Е-mail: nf@misis.ru

Контактный тел. 8 (3537) 679729.